# Development Environment for building WebSphere applications on premise and in the cloud

Anita Rass Wan WebSphere Product Manager

# The topology of a traditional Enterprise

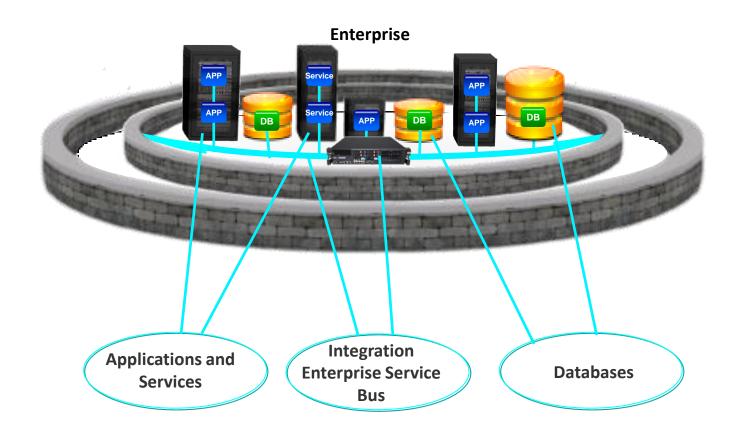

# The topology of an Integrated Digital Enterprise

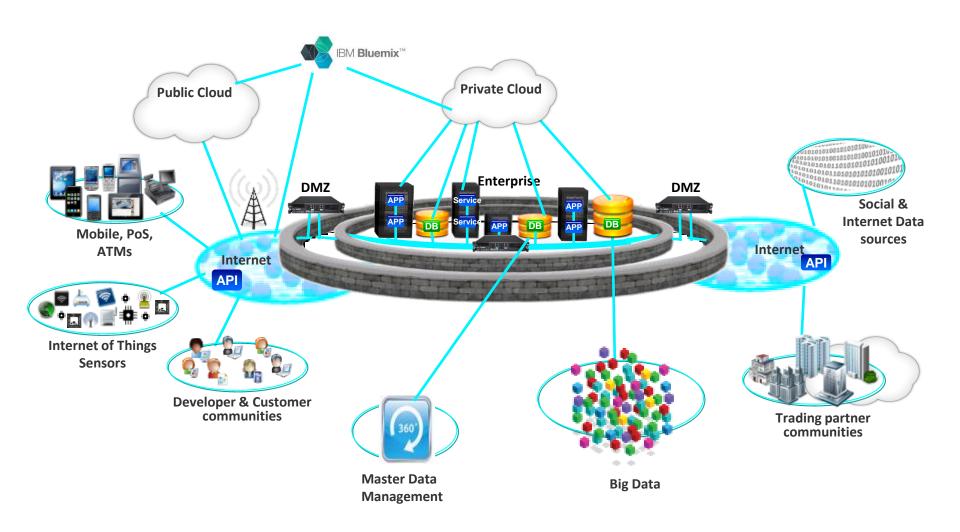

# Application Platform for the Digital World

Accelerate your digital transformation with an application platform that provides speed and agility across a fluid hybrid landscape to support today's mobile, social and data hungry applications so that you can capitalize on new business initiatives when the opportunity is right.

#### Freedom of Choice

Choice of industry standards, open technologies, programming languages for faster delivery of new products and services anywhere, any device, anytime

## Accelerated Application Delivery

Continuous experimentation and **rapid iteration** of cloud application development and **delivery** across both traditional and modern applications and services

## Dynamic Scale

Scales dynamically with agility, visibility, Insights and control to capitalize on Customer needs and market shifts with confidence

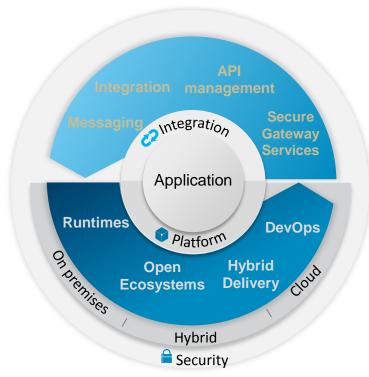

# Application Platform for the Digital World

Accelerate your digital transformation with an application platform that provides speed and agility across a fluid hybrid landscape to support today's mobile, social and data hungry applications so that you can capitalize on new business initiatives when the opportunity is right.

#### **Runtimes**

WebSphere Application Server

IBM SDK for Node.JS

#### **Hybrid Delivery**

PureApplication

**IBM Bluemix** 

#### **IBM DevOps**

- Collaborative Lifecycle Management
- Continuous Testing
- Continuous Release and Deployment
- Continuous Monitoring & Analytics

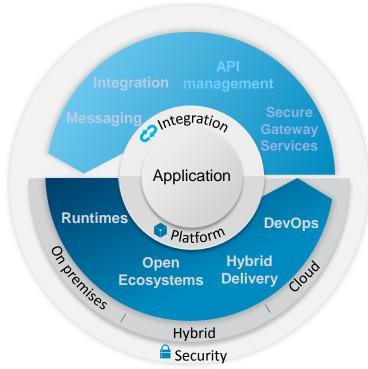

# IBM DevOps point of view

Enterprise capability for <u>continuous software delivery</u> that enables organizations to seize market opportunities and reduce time to customer feedback

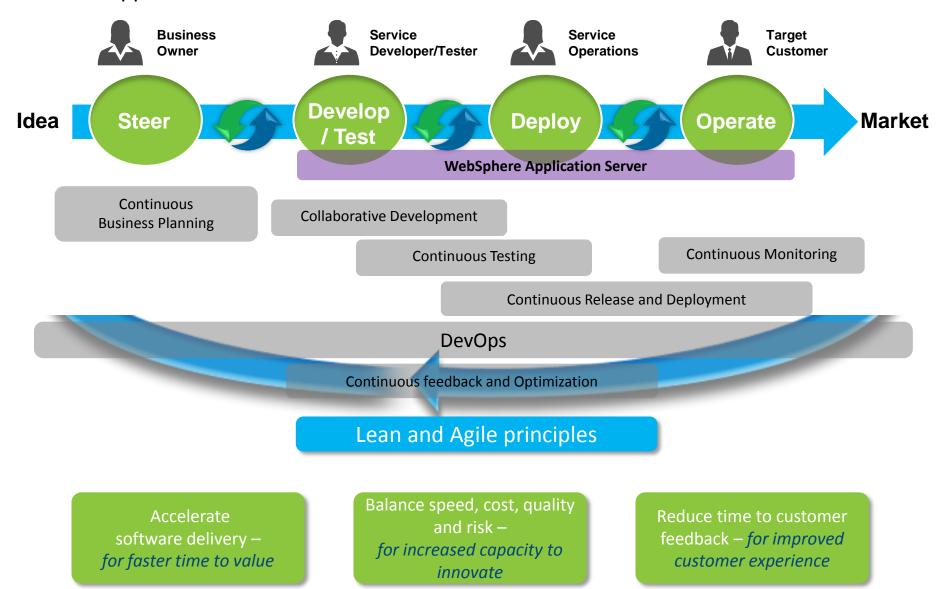

# DevOps as the Optimization of the Software Delivery Pipeline

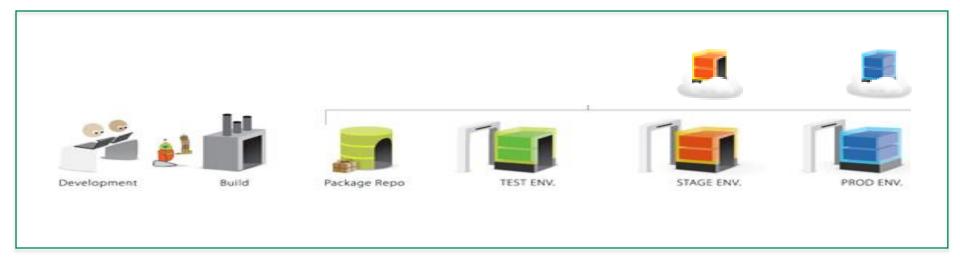

# **Optimizing the software delivery pipeline**

- Reduce time to market
  - Improve quality
  - Decrease costs

# Just one example ...

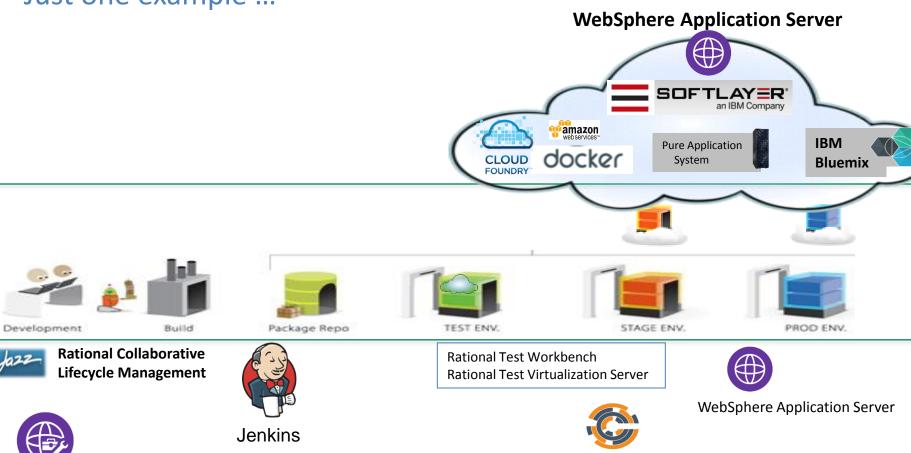

CHEF

IBM UrbanCode Deploy

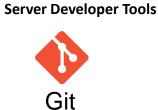

**WebSphere Application** 

# Develop: Collaborative Lifecycle Management (CLM)

- Collaboration unifies teams across geographic, organizational, and infrastructure barriers
- Integration allows Access to a consolidated hub of information by role
- **Optimization** provide dashboard metrics & complete test coverage/traceability to improve quality & ALM processes

LOB Analyst

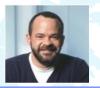

Document requirements using textual and visual techniques

Project Manager

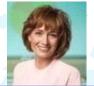

Leverage real-time planning techniques to make plans instantly executable and resilient to change

Development Manager

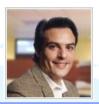

Assign development tasks and address team's technical concerns

#### **DOORS NG**

- Requirements
- Collections
- Storyboards
- Use cases

#### **Team Concert**

- Agile release plans
- Iterations
- Work Items
- Source code

#### **Quality Manager**

- Test plans
- Test cases
- Test scripts
- Test executions

Build Manager

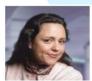

Automate software delivery tasks and accelerate handoff to Operations

**Tester** 

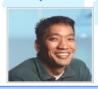

Achieve quality by design with an integrated, automated testing process Developer

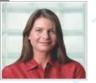

Collaborate across diverse disciplines and teams to meet business requirements

# WebSphere Application Server Developer Tools

A set of Eclipse plugins available in the Eclipse marketplace to build your WebSphere applications for on premise or in the cloud

Programming models

Java EE

Web

**OSGi** 

#### **Runtimes**

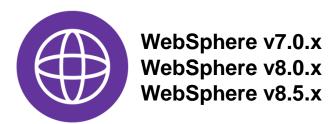

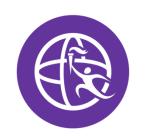

- WebSphere 8.5.x Liberty Profile
- WebSphere Liberty Profile V9 Beta

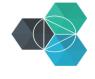

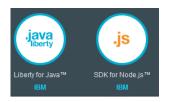

<sup>\*</sup> When Bluemix tools for Eclipse are added

# WDT helps with things like...

- Provides tools support for the WebSphere Application server programming models
- Pervasive assists, automations, & "instructors"
  - Autocomplete
  - Autocorrect
  - Code snippets
  - Code templates
  - Refactoring
- Form-based editors

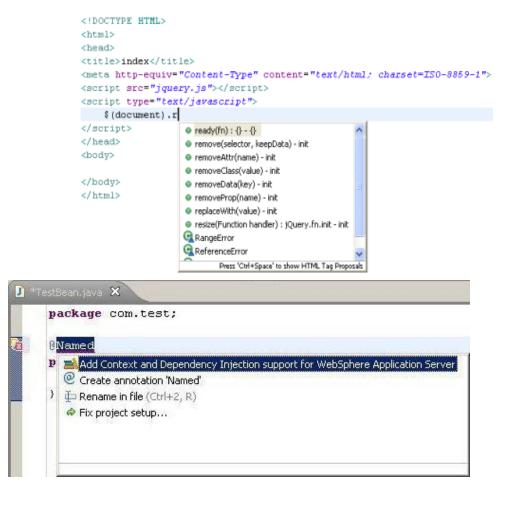

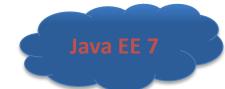

# Servlet 3.1 Tools (JSR-340)

## Asynchronous Servlet support

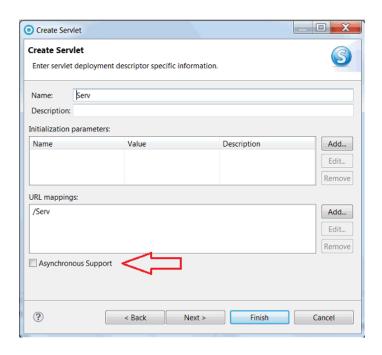

New validations for URL patterns, error pages, and absolute ordering among others.

#### Listener wizard enhancements

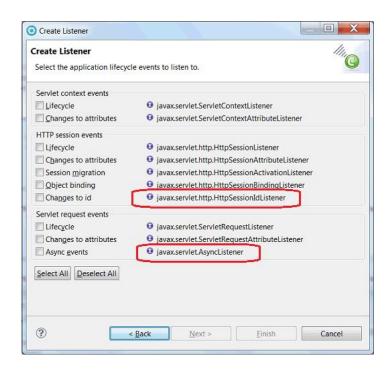

# Websockets 1.1 (JSR-356)

- Endpoint wizard creates endpoints using interface or annotation patterns
- Navigator node identifies Websocket endpoints
- Validates correct usage of @ServerEndpoint, @ClientEndpoint, @PathParam, @OnOpen, @OnClose, @OnError, @OnMessage

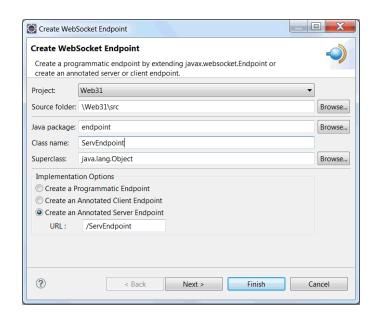

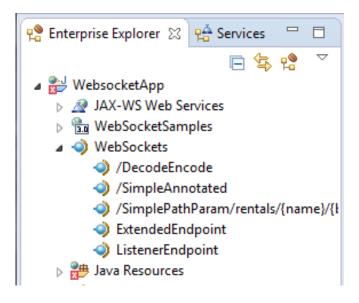

# Web Services

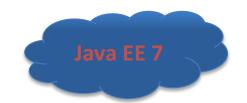

- JAX-RS 2.0 (JSR-339)
  - Client template wizard
- JAX-WS 2.2 (JSR-224)
  - Bottom-up EJB Web Service support for JAX-WS

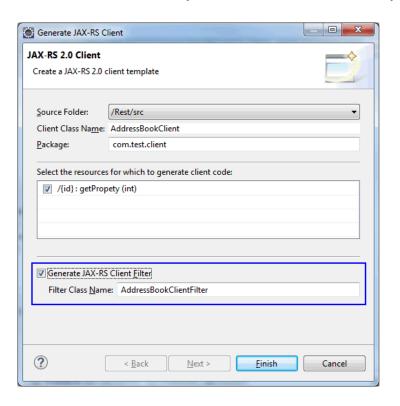

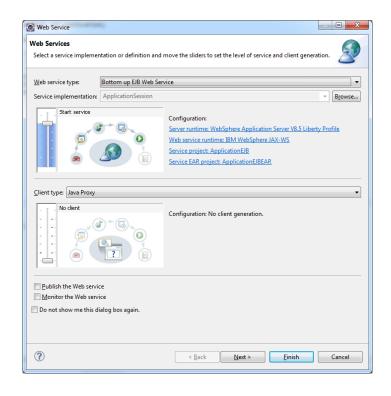

# EJB 3.2 Tools

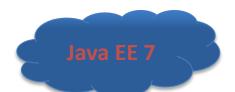

# Creation wizards assist with asynchronous annotations

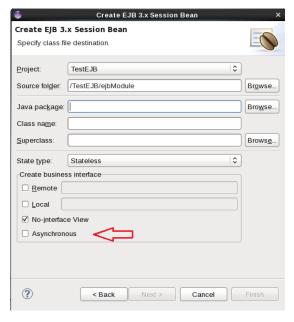

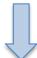

@Asynchronous
public class AsynchronousBean {
 public Future<String> operation1()......

## Non-persistent Timer support

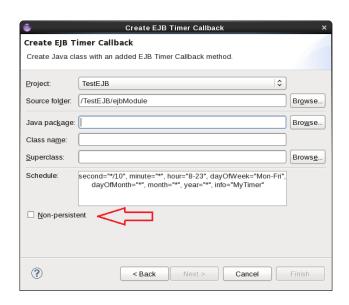

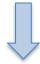

@Schedule(second="\*/10", minute="\*", hour="8-23", dayOfWeek="Mon-Fri", dayOfMonth="\*", month="\*", year="\*", info="MyTimer", persistent=false)......

# Java Batch (JSR-352)

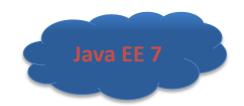

Moh Cohore Application Convert liberty Drofile at localbook

- Batch project, job, and batch class creation wizards
- Job submission & launch configuration
- JSL editor EL expression content assist
- Job Log view

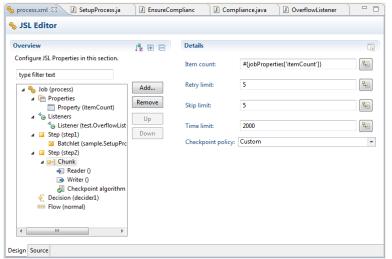

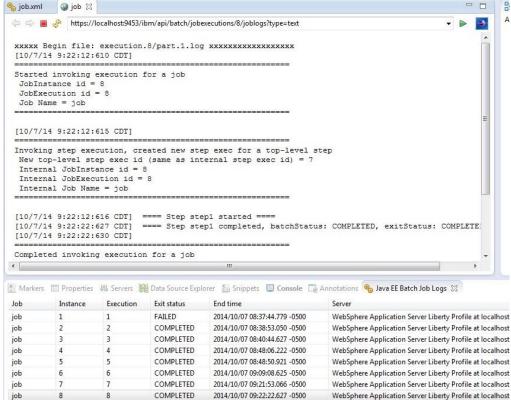

2014/10/00 12:12:16 002 0500

# Bean Validation 1.1 (JSR-349)

- Java EE 7
- Easily integrate validation by utilizing predefined annotations
- Bean validation configuration editor
- Create your own rules with custom constraint mapping editor

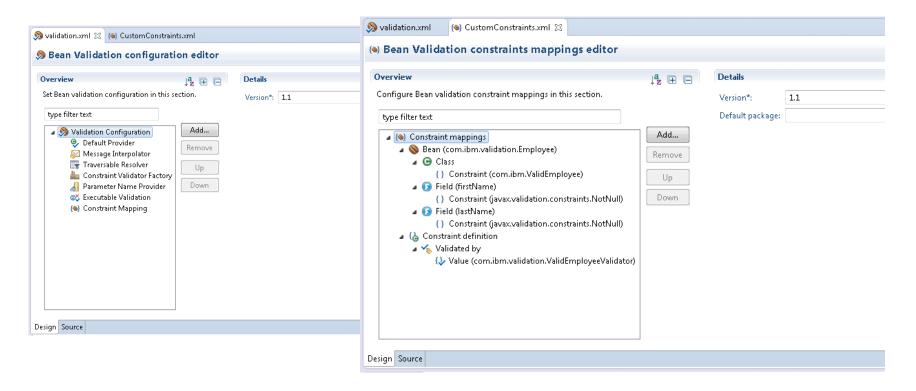

# CDI 1.2 (JSR-346)

Java EE Tools

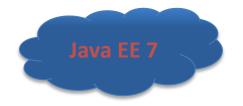

- More validations for new CDI annotations (eg. @Vetoed )
- Now optional beans.xml creation and editor

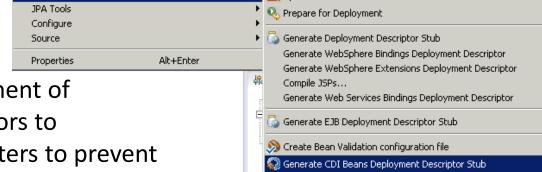

🛋 Update EAR Libraries

 Assistance with global enablement of interceptors, binding interceptors to constructors, class exclusion filters to prevent scanning of classes

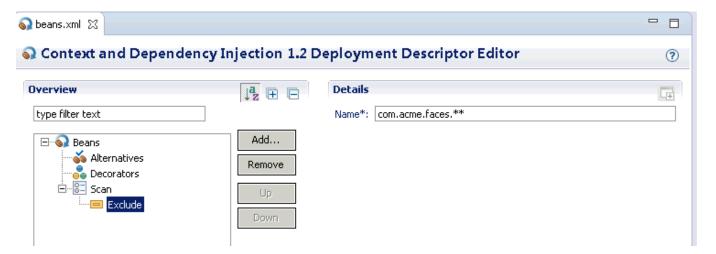

# New: Remote Liberty Servers

- Connect, control and publish to remote servers!
  - Edit server config

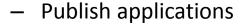

- View/control server
- Debug applications
- View logs

Liberty Profile

<remoteFileAccess>

</remoteFileAccess>

Detect and compare server configuration change conflicts

> <httpEndpoint host="wdtwesteros.canlab.ibm.com" http</p> <include location="GeneratedSSLInclude.xml"/>

<writeDir>\${wlp.user.dir}</writeDir>

<applicationMonitor updateTrigger="mbean"/>

<variable name="myvar" value="somethingelse"/</pre>

<writeDir>\${server.config.dir}</writeDir>

<writeDir>\${server.output.dir}</writeDir>

<quickStartSecurity userName="wasadmin" userPassword

Configuration files are out of sync, View the content comparisons and edit the local file to resolve any conflicts

<remoteFileAccess>

</remoteFileAccess>

Publish

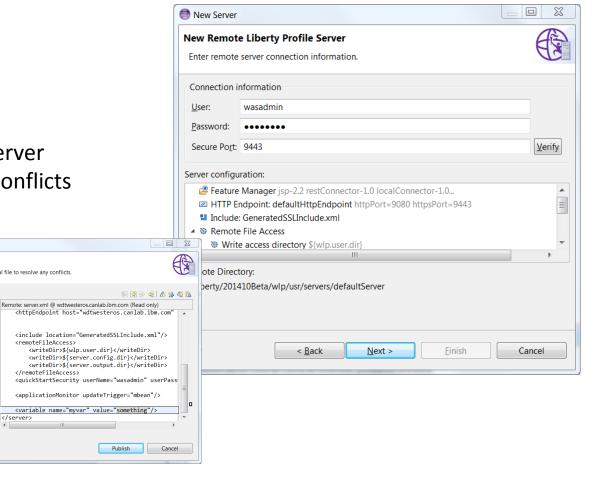

# **Installing the Tools**

 Install IBM Eclipse Tools for Bluemix from Eclipse Marketplace

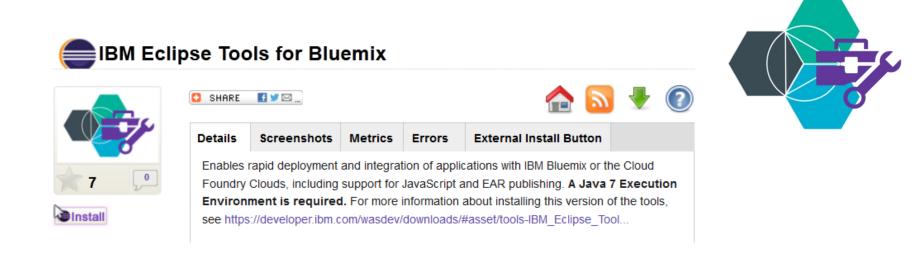

 Includes core WDT Liberty tools. If you're doin development install the full WDT as well!

# IBM Eclipse Tools for Bluemix

- Tools allow developers to easily develop, test, and push applications to the Cloud, directly within Eclipse
- Based on open source project Cloud Foundry Eclipse Tools
- The tools support the following application types:
  - Enterprise Applications
  - Web Applications
  - Node.js Applications
  - Liberty Packaged Server
- Debug and incremental publish of java applications running in Bluemix!

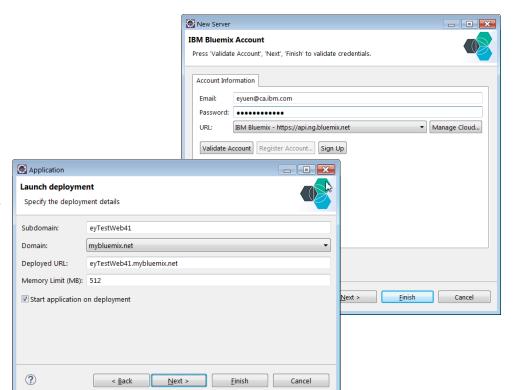

# Liberty Ecosystem (wasdev.net)

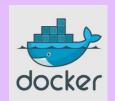

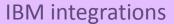

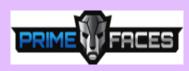

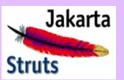

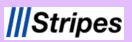

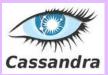

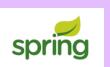

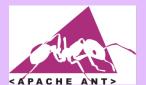

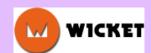

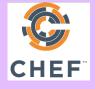

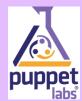

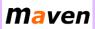

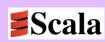

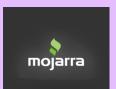

zerotodocker

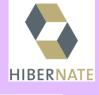

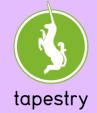

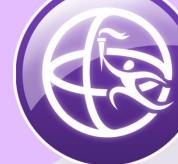

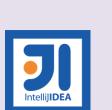

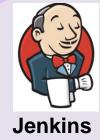

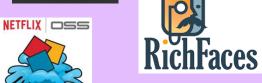

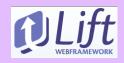

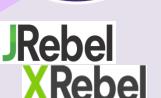

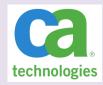

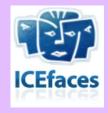

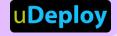

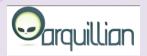

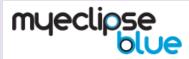

Third party integrations

Continuous Testing utilizes highly automated approaches to dramatically reduce time and effort to deliver quality results

#### **IBM Rational Test Workbench**

- Enable functional, performance and integration testing throughout your project lifecycle
- With a scriptless, wizard-driven test authoring environment and support for more than 70 technologies and protocols including WAS, IIB, and MQ

#### **IBM Rational Test Virtualization Server**

- Model real system behavior to eliminate test dependencies and simulate production,
- Accelerate testing and reduce the setup and infrastructure costs of traditional testing environments.

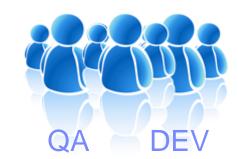

Test Workbench Functional Testing
Integration Testing
Performance Testing
Regression Testing
Mobile Testing

Test Servers

Load Agents
Virtualization Agents

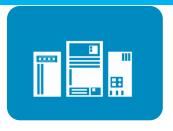

Test Lab Infrastructure

# Deployment

 Customers have a choice of deployment technologies to use

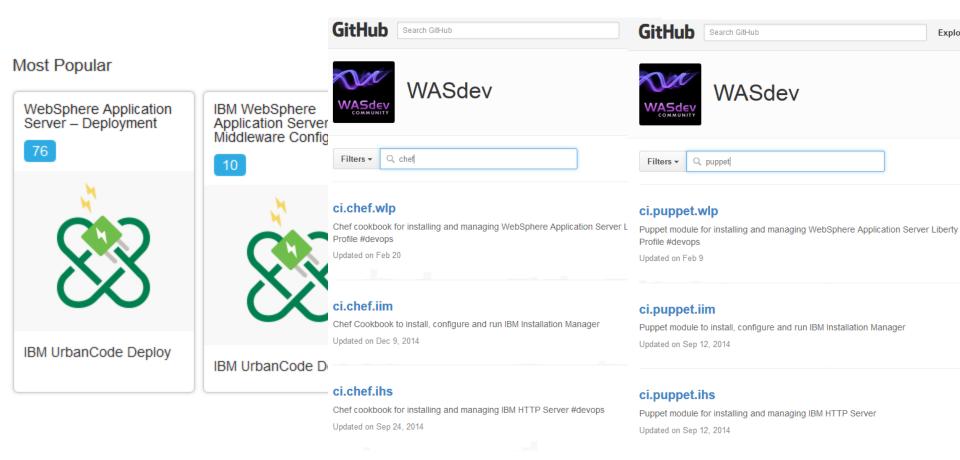

# WAS Provides The Optimal Infrastructure For A Wide Spectrum Of Emerging Workloads

Consistent Java Runtime, Yet freedom to choose the right architecture for App

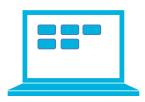

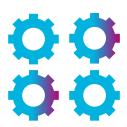

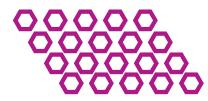

- ✓ Robust and proven
- ✓ Complete Control
- ✓ Enterprise security

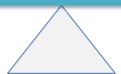

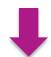

- ✓ Lightweight
- ✓ Composable
- √ Security
- ✓ Flexible
- ✓ Dynamic
- ✓ Extensible
- ✓ Cloud-ready

**WebSphere Application Server Liberty profile** 

**WebSphere Application Server full profile** 

Java EE, SIP, WebRTC, Batch, OSGI

Flexible Deployments – WAS Liberty Everywhere

# **WAS Delivers the Right Fit Platform**

Delivering Consistent Runtime Yet Differentiated Qualities of Service

Allows organizations freedom to move apps to cloud at their own pace

Build & development tools

DevOps and Ecosystem

Internet scaling

Flexible deployment options

Integrated Caching

Rock solid security

Connect to systems of record

Ease of problem determination

**WebSphere Application Server Liberty profile** 

WebSphere Application Server full profile

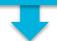

With variety of choices to choose from Bare metal to onpremises and off-premises cloud

# Flexible Java Runtime for Next Generation Apps & Services

### WebSphere Application Server Liberty Profile V9 Beta

- Cloud ready, lightweight & simple
- Start fast and simple, and grow with your application needs
- Built on self-contained composable blocks of features
- Dynamic, Extensible, & Embeddable
- Open Standards including JEE 7 features, WebRTC, Java Batch
- Integration with open ecosystem
- Frictionless access to tools and runtime

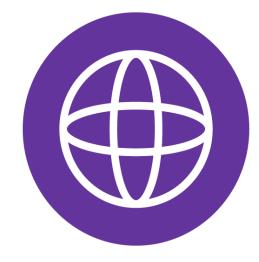

WebSphere Liberty Profile V9 Beta Download features from: WASDev.net

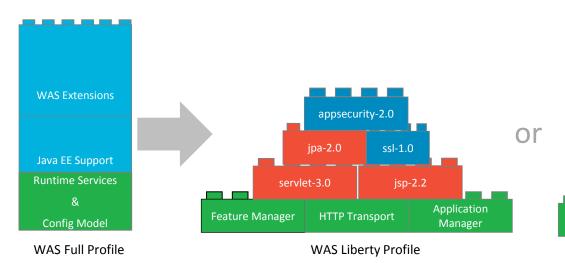

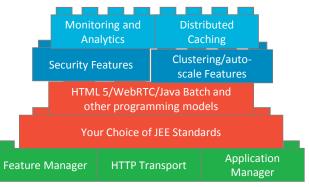

WAS Liberty Profile

# Current Liberty feature set – including JEE7

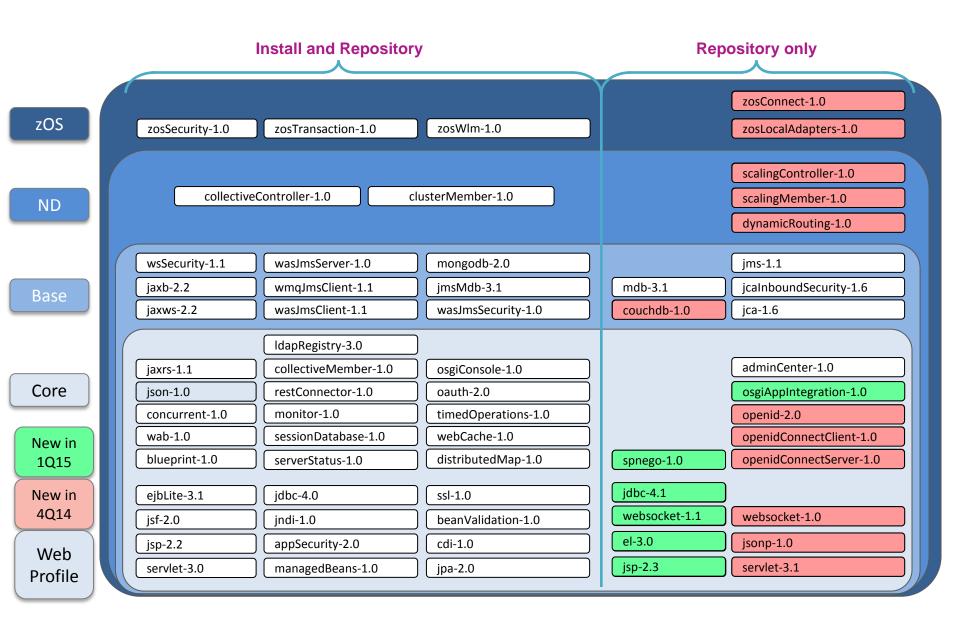

# I have many apps, what do they use?

## WAS Application Migration Toolkit (WAMT) Tech Preview

- Provides a high level report showing which Java EE technologies your application uses
- Run in eclipse against application source or headless against application binaries (new)

- Provides an indication of support by WAS profile and edition
- Provides detailed analysis recommending any actions required to run on target edition.

#### **Application Evaluation Report**

Your application uses technologies provided by these IBM platforms:

| Product<br>Edition                                  | IBM Bluemix         | WebSphere<br>Application<br>Server 8.5.5<br>Liberty Core | WebSphere<br>Application<br>Server 8.5.5 | WebSphere<br>Application<br>Server 8.5.5 | WebSphere<br>Application<br>Server<br>Network<br>Deployment<br>8.5.5 | WebSphere<br>Application<br>Server<br>Network<br>Deployment<br>8.5.5 | WebSphere<br>Application<br>Server for<br>z/OS 8.5.5 | WebSphere<br>Application<br>Server for<br>z/OS 8.5.5 |
|-----------------------------------------------------|---------------------|----------------------------------------------------------|------------------------------------------|------------------------------------------|----------------------------------------------------------------------|----------------------------------------------------------------------|------------------------------------------------------|------------------------------------------------------|
| Profile                                             | Liberty for<br>Java | Liberty<br>profile                                       | Liberty<br>profile                       | Full profile                             | Liberty<br>profile                                                   | Full profile                                                         | Liberty<br>profile                                   | Full profile                                         |
|                                                     | 100                 |                                                          | Web                                      | application techr                        | nologies                                                             | -tf:                                                                 |                                                      |                                                      |
| Java Servlet                                        | 1                   | ✓                                                        | 1                                        | 1                                        | 1                                                                    | 1                                                                    | <b>√</b>                                             | <b>√</b>                                             |
| JavaServer<br>Pages/Express<br>Language<br>(JSP/EL) | ion 🗸               | <b>√</b>                                                 | <b>√</b>                                 | <b>√</b>                                 | 1                                                                    | <b>√</b>                                                             | ✓                                                    | <b>√</b>                                             |
|                                                     |                     |                                                          | Enterpris                                | se application te                        | chnologies                                                           |                                                                      |                                                      |                                                      |
| JavaMail -<br>Provided by<br>application            | <b>√</b>            | ✓                                                        | <b>√</b>                                 | <b>√</b>                                 | <b>√</b>                                                             | ✓                                                                    | ✓                                                    | <b>V</b>                                             |

This report was generated on 11/24/14 10:49:43:362 CST for the following modules C\backup\SimpleWebProject.war

# Where do I do cloud?

#### **Control**

- Choosing between laaS and PaaS is really a choice of control.
- PaaS handles deployment, infrastructure, scaling, health monitoring, etc.
- laaS deployments are typical for those applications that need more control over:
  - operating system and middleware service levels
  - software stack
  - topology
  - enterprise consistency
  - scripting environment
  - customized configuration

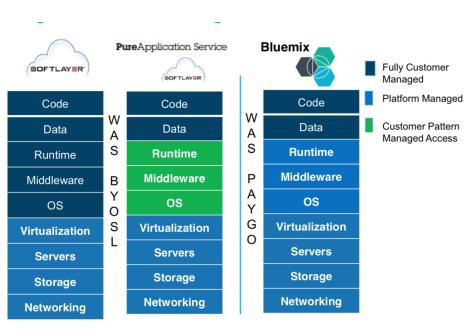

# WebSphere Application Server - Flexibility everywhere

## **On-Premises**

## IaaS

#### **PaaS**

Total Control

Maximum Flexibility

Public Cloud Economies
Time to Market

Packaged Services
Rapid Development

#### **Build Your Own Cloud**

Use virtualized WebSphere App Server on your hardware

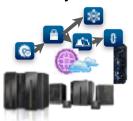

#### SoftLayer/Bluemix

BYOS&L - WebSphere App Server

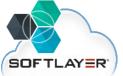

Pure Application Service

#### **Bluemix**

Composable services
Liberty Buildpack

# PureApplication System & Software

Build reusable & redeployable patterns using the WebSphere App Server

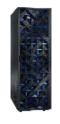

#### **Amazon**

BYOS&L - WebSphere App Server

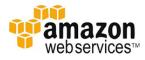

#### **Microsoft Azure**

BYOS&L - WebSphere App Server Pay-as-you-Go WAS VMs

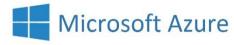

docker

## **Cloud Foundry**

Liberty Buildpack

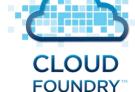

docker

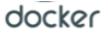

# SoftLayer - laaS

#### Bare Metal vs. Virtual Servers

- *Isolation.* Does your application environment require a level of isolation that is not provided in a shared hypervisor environment?
- Raw Compute. Some applications are so resource intensive that running with dedicated resources is necessary, as a guest under hypervisor control may be sub-optimal or impossible.

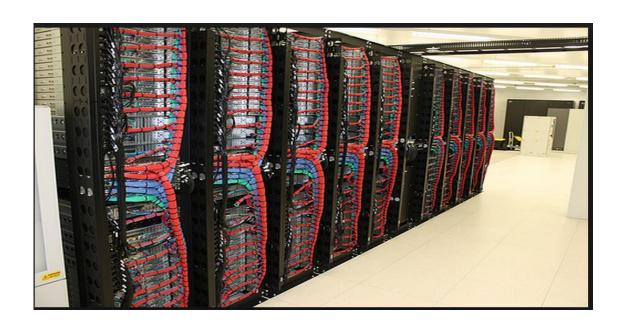

# SoftLayer - laaS

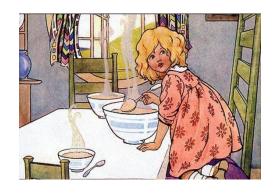

## **Right-Sizing**

- Not unlike running on your own physical hardware, you need to right-size the environment – too big and you'll pay too much – too little and your application won't have the right performance characteristics.
- Adding resources in SoftLayer or any laaS is simple and straight-forward, however so you can take more risk with smaller configurations.

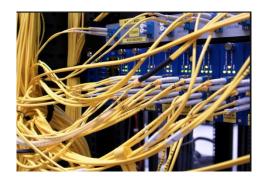

#### Networking

- Isolation. SoftLayer offers a variety of networking configurations for your applications.
  - Private VPN for access to applications and operating systems
  - Private Links to Softlayer from your enterprise<sup>[1]</sup>

# SoftLayer - laaS

### Licensing

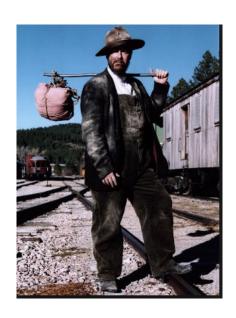

WebSphere at the moment is BYOSL (Bring your own Software License) which is a perpetual PVU license, where as the Softlayer laaS may be pay-as-you-go.

- You need to have enough PVU licenses to cover your high-water mark of software deployments.
- laaS lets you create and destroy images as you would like
  - Example: If you create 5 WebSphere images, run them for 2 months, stop 3 leaving 2 running for 2 months, and then start 5 more for a total of 7, you'll need enough PVUs to cover the period of time you are running 7 images.
  - Monthly PVU licenses now available
- BYOSL applies to Amazon/SoftLayer/Azure
- http://www-01.ibm.com/software/passportadvantage/eligible\_public\_cloud\_BYOSL\_policy.html
- http://www-01.ibm.com/common/ssi/cgibin/ssialias?infotype=AN&subtype=CA&htmlfid=897/ENUS315-001&appname=USN

#### 3<sup>rd</sup> Party Licensing and Service.

- Does your application use 3<sup>rd</sup> party frameworks or software to be deployed in the laaS?
- Does your vendor offer licenses that permit laaS deployments and will they service their product in the Softlayer environment or will you be required to recreate on premise?

# Promotion: IBM WebSphere on SoftLayer

Use your WebSphere PVUs both on-premise and in IBM cloud!

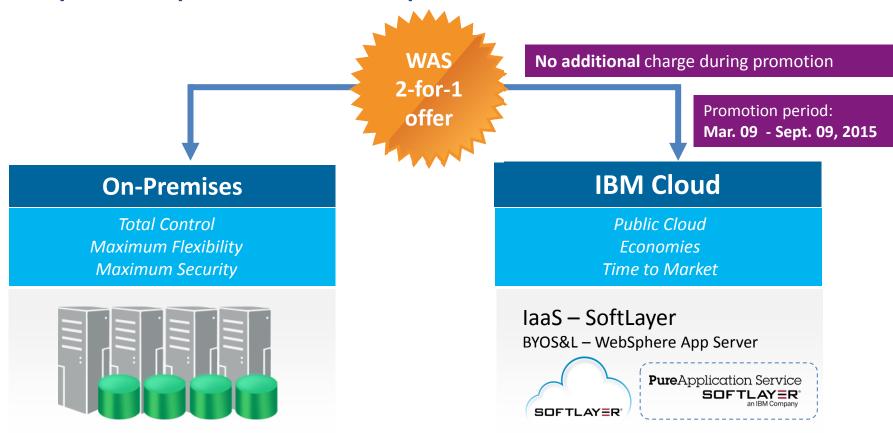

- No restrictions on use. Support through your S & S
- No need to contact IBM or "order" anything. Customers track "dual usage" of PVUs
- Cost of the cloud infrastructure is not included as part of the promotion
  - Requires SoftLayer. PureApplication Service is optional
- When promotion ends, customer will need to purchase additional WebSphere PVUs to continue running in the cloud.
- Announcement Letter Number: ZAAM5188A

# **PureApplication**

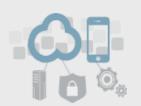

## PureApplication v2.1

Cloud application platform to provide simple, end to end application lifecycle management

Announce 2/17, GA 3/13

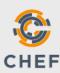

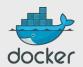

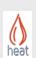

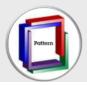

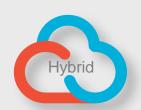

## PureApplication System

Pre-integrated hardware & software platform for enterprise applications on POWER & x86 2

## PureApplication Service on Softlayer

Dedicated pre-integrated hardware and software platform in SoftLayer datacenters worldwide to speed off-premises cloud adoption for enterprise applications

3

## PureApplication Software

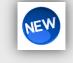

Cloud application platform software that can run on your own hardware

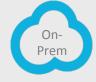

#### **Automatic**

 In an PaaS – you give up specific control, so the infrastructure can automatically provide your application needs dynamically

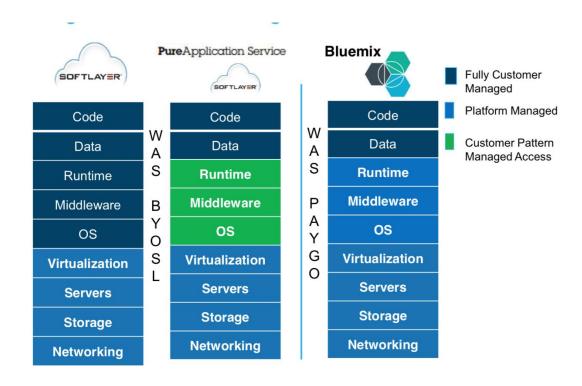

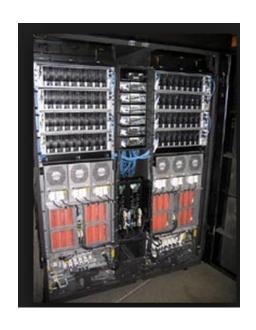

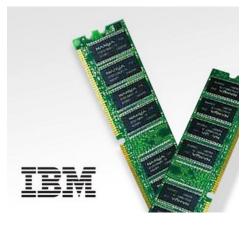

#### FileSystems

- The Cloud Foundry/Bluemix application filesystem is ephemeral.
  - Be careful... filesystem I/O does "work", however...
  - It is destroyed when the application crashes, is stopped or restaged.
  - One per instance not a good shared cache!
- Find cloud persistent storage service to store data
  - No-SQL Database (Cloudant) is a good alternative.
  - Cache Services
- Logs and Dumps are managed from Bluemix Console.

#### Memory

 Recommend adjusting the application memory setting using the PaaS controls rather than trying to manage the Heap directly – the PaaS will adjust the heap for you automatically.

#### Customization

- Liberty buildpack supports pushing a packaged Liberty Server to Bluemix, where one can provide additional configuration in the traditional server.xml.
  - Support CF environment variables in server xml
  - PaaS and Liberty Buildpack will automatically merge the specified configuration and any cloud service configuration necessary to support bound services.

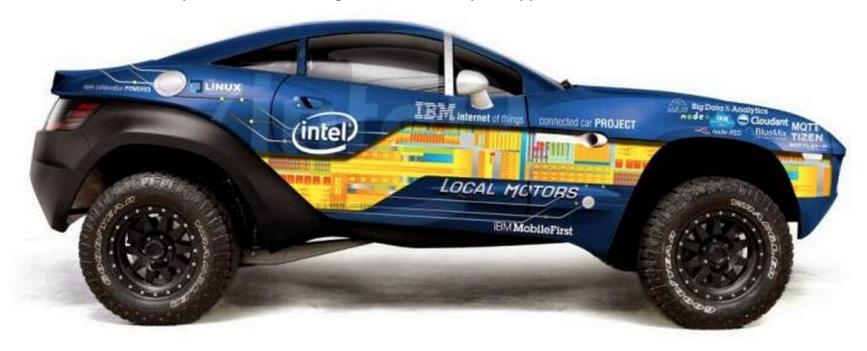

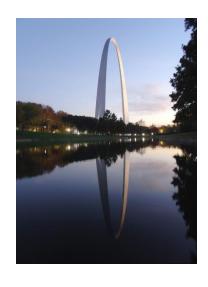

#### **Data Access and Services**

- Cloud Integration Service
  - Secure access to your enterprise
- Cloud Data Services
  - Cloud-centric SQL and no SQL options like DB2 and Cloudant
  - Service Binding vs. Server Configuration/MetaData
- Simplified wiring to many cloud services

### Licensing

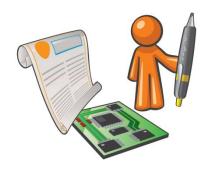

- Included with the platform for the runtimes pay-as-you-go billing
- Services have unique "plans" which allow you select (or upgrade) to desired QoS
- 3<sup>rd</sup> party software might be better refactored to leverage their cloud based service, rather than using their product directly as you would on-premise

#### Software Levels and Maintenance

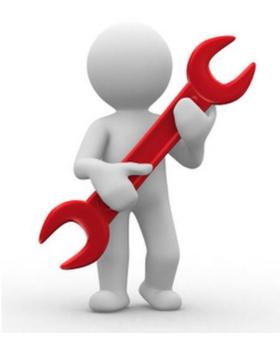

- The operating system level and maintenance is automatically managed by the PaaS provider
  - App instances can be stopped and restarted to pick up new OS levels
- Default levels are typically upgraded by the PaaS provider
  - Some access to prior levels, but generally upgrades happen at PaaS provider cadence
  - App staging required to pick up new middleware maintenance
- Dedicated Bluemix gives customers more flexibility in buildpack level and manage maintenance windows.

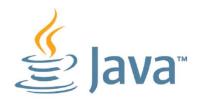

#### Java

- The Liberty buildpack in Bluemix recognizes and supports the following Java packages:
  - WARs
  - EARs
  - JARs
  - Packaged servers (EBAs)

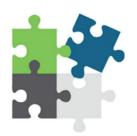

#### Add-Ons

- Leverage the power of the PaaS by simply "adding" rich features
  - Monitors
  - Log analytics
  - Auto-scaling

### Other Languages (buildpacks)

- Your tool box is typically much larger in a PaaS → Some languages are better for the specific task at hand.
- Bluemix also supports Node, Go, Ruby, PHP, and Python and custom buildpacks for additional language support

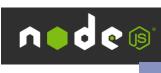

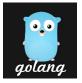

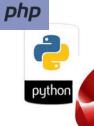

### **Options/Features Restrictions**

- Bluemix offers the WebSphere Liberty Profile Buildpack as its premiere Java implementation
  - Composable, Light-weight, configure-by-exception, pay-as-you-go

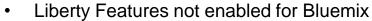

- Transaction Manager. 2pc transactions have not been a priority for systems of engagement – cloud services tend to be non-transactional.
- Admin Center. Manage your applications and infrastructure using Bluemix.
- Collectives. General scaling features provided by PaaS plaftorm

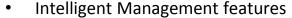

- While the PaaS offers a wide-range of auto-scaling if you are using the ODR to do work load management or application versions, these features are not available in Bluemix. Consider Softlayer – laaS.
- Individual servers are essentially stateless they are not externally addressable.
- Inbound protocols
  - Cloud Foundry application endpoints are limited to HTTP, HTTPs and WebSockets

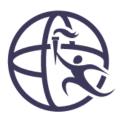

## Deployment Choices in Bluemix

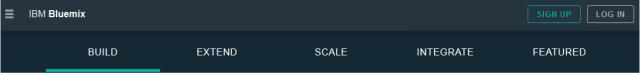

#### Build your apps, your way.

Use a combination of the most prominent open-source compute technologies to power your apps. Then let Bluemix handle the rest.

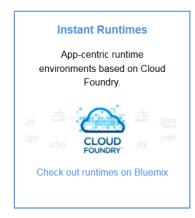

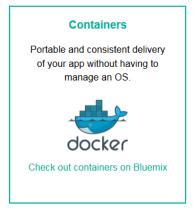

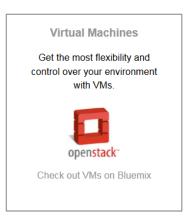

Expanding Bluemix's reach

### **Docker and WebSphere Application Server**

 Support for WebSphere Application Server Liberty Profile and Full Profile running under Docker

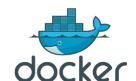

- WAS Liberty images on Docker Hub for Development use
  - Latest WAS V8.5.5. Liberty driver
  - WAS Liberty V9 Beta with Java EE 7
- Dockerfiles on WASdev GitHub to:
  - Upgrade the Docker Hub image with Liberty Core, Base or ND commercial license
  - Build your own Docker image for Liberty or Full Profile

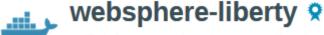

3 days ago

Official IBM WebSphere Application Server for Developers Liberty Profile image.

https://registry.hub.docker.com/\_/websphere-liberty/

### **WebSphere Application Server Patterns**

Build common topologies with fewer OS images

### **WAS Hypervisor Edition**

Ideal for building
Virtual images with bundled
WAS and Operating System

Highly Automated Deployments

Tightly coupled to bundled OS

and WAS binaries

### A new approach with WAS Patterns

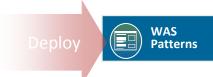

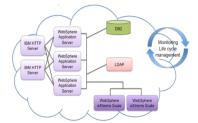

- ✓ Eliminates need for separate Hypervisor images
  - ✓ Highly flexible model decouples the WAS binaries and OS from the Patterns
- ✓ Easily Drag and Drop Patterns Software Components into Pattern Builder
- ✓ Use WAS binaries from Install Manager (IM) and your normal WAS licenses directly
- ✓ Apply WAS fixes immediately no waiting for a bundled WAS HV image anymore
- ✓ One Plugin no more discrete Platform, OS and architecture distribution of WAS HV

### A Hybrid Cloud Brings It All Together

- Build new apps and services on or off-premises by optimizing what you already use
- Hybrid clouds strategically use public/private and on-premises/off-premises together
- DevOps across both on-premises and off-premises enables continuous delivery

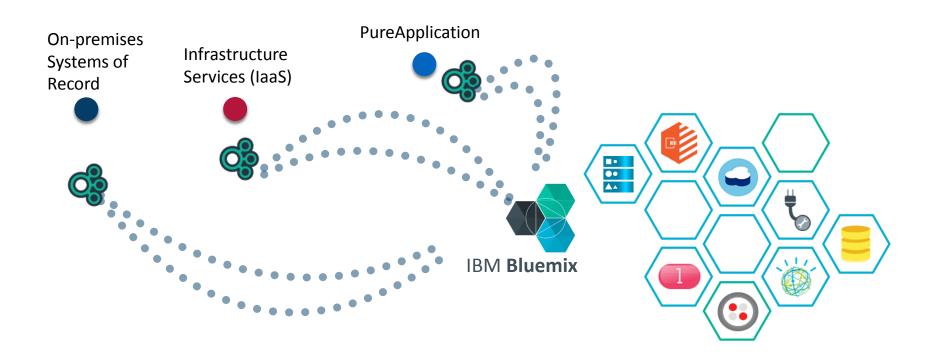

### **Agile Application Platform**

# Empowering Developers & IT with Greater Flexibility to Build, Run and Manage Apps

Collaborative Lifecycle Management

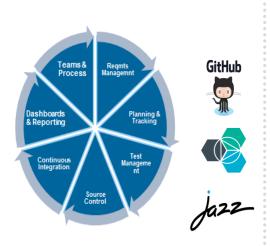

WebSphere Application Server Liberty V9 Beta with JEE7

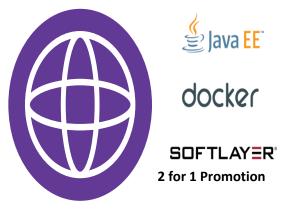

PureApplication v2.1

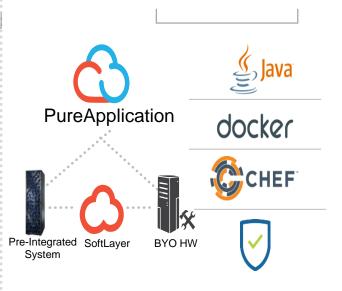

Work together to deliver with agility; Continuous test in multi-channel environment

Accelerated application delivery with full Integrity for web, cloud and mobile apps

Write applications once, deploy anywhere without change, using flexible consumption models